## **Create zip archive in C# .NET Core 5**

```
new() { Filter = "Zip archive|*.zip", Title =
"Save zip file", AddExtension = true, DefaultExt = ".zip" };
  sfd.ShowDialog();
 if (sfd.FileName := "")\left\{ \right.new MemoryStream();
   new ZipArchive(memoryStream, ZipArchiveMode.Create,
true))
    {
     using var entryStreamFileDB = archive.CreateEntry("file.ext").Open();
     using StreamWriter streamWriterDB = new(entryStreamFileDB);
      streamWriterDB.Write("some text");
      streamWriterDB.Close();
     archive.CreateEntryFromFile(@"c:\tmp\some_file_on_disk.ext",
"file1.ext");
    }
    using var fileStream = new FileStream(sfd.FileName, FileMode.Create);
    memoryStream.Seek(0, SeekOrigin.Begin);
    memoryStream.CopyTo(fileStream);
 }
```
From: <https://wiki.plecko.hr/> - **Eureka Moment**

Permanent link: **[https://wiki.plecko.hr/doku.php?id=development:csharp:create\\_zip](https://wiki.plecko.hr/doku.php?id=development:csharp:create_zip)**

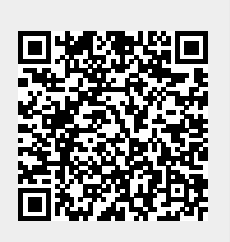

Last update: **2021/09/14 15:07**